## Static Floating Route With BFD

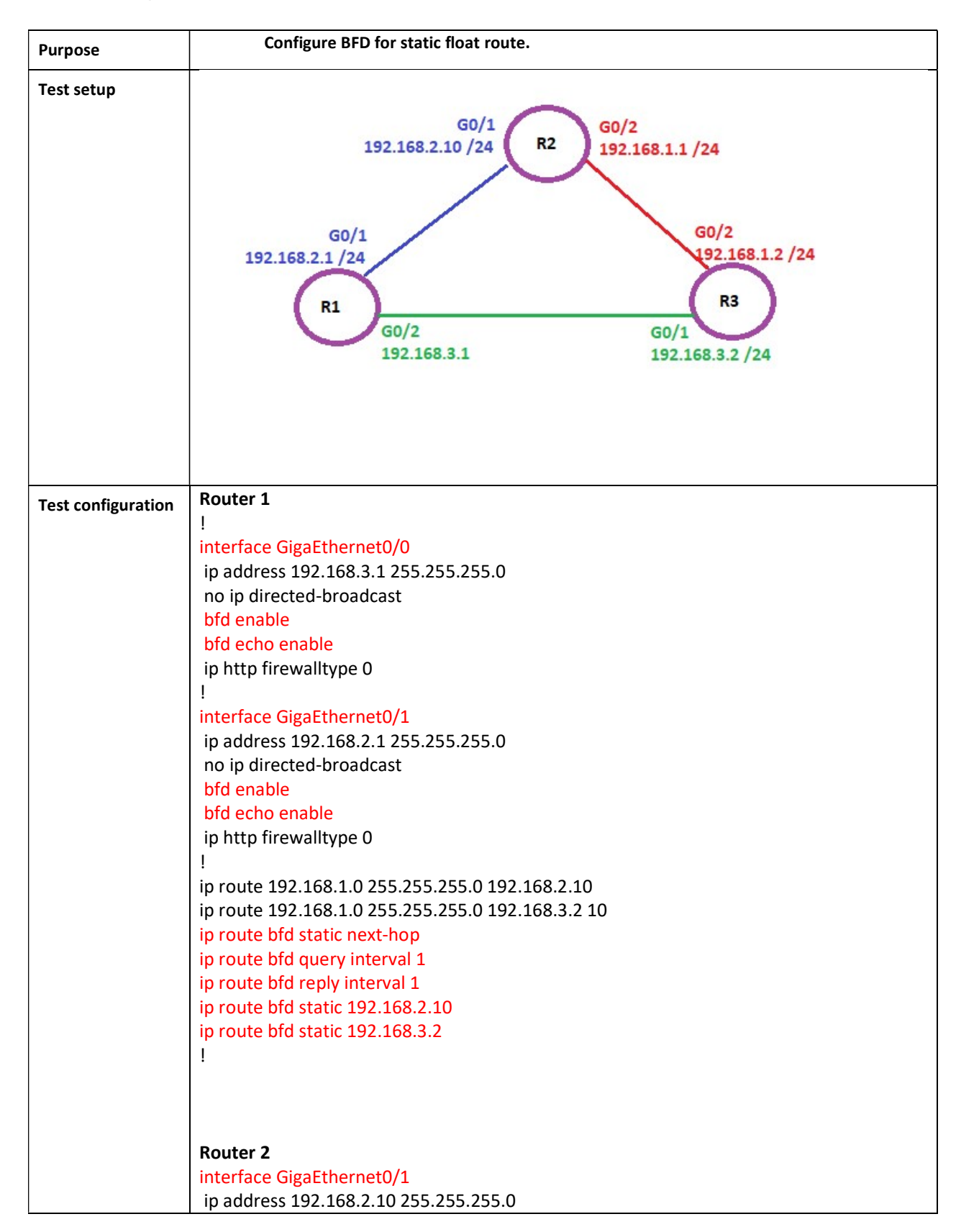

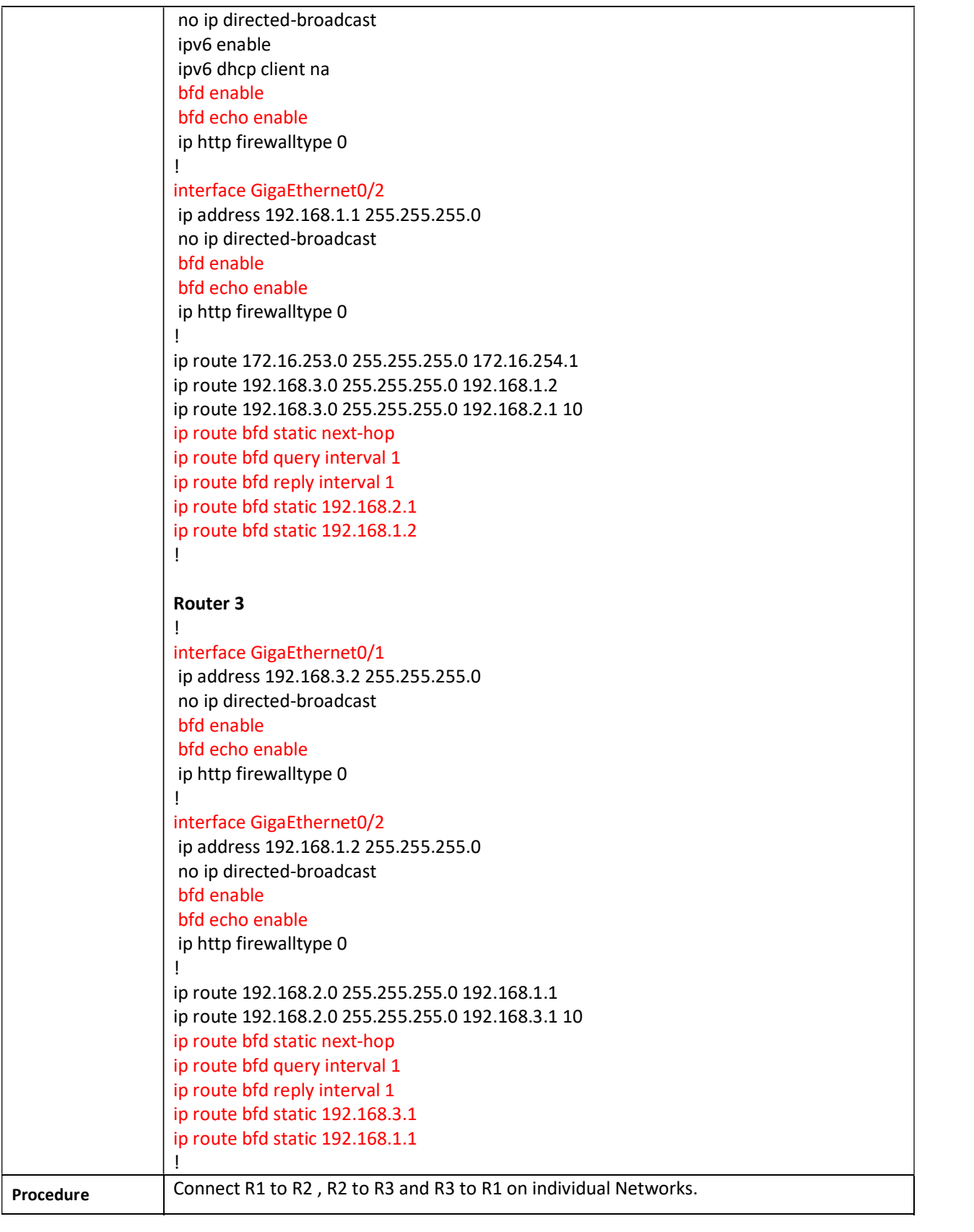

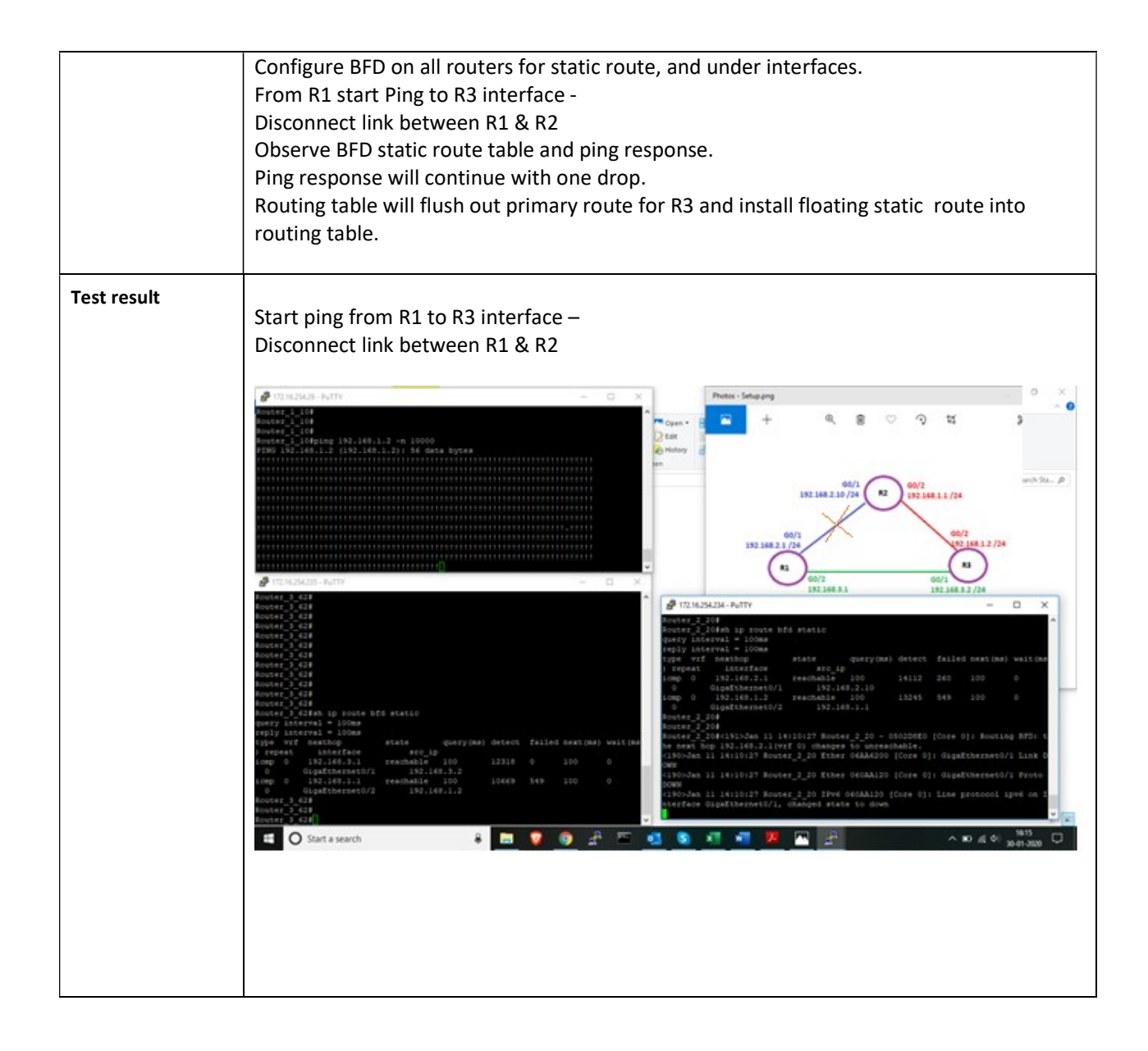

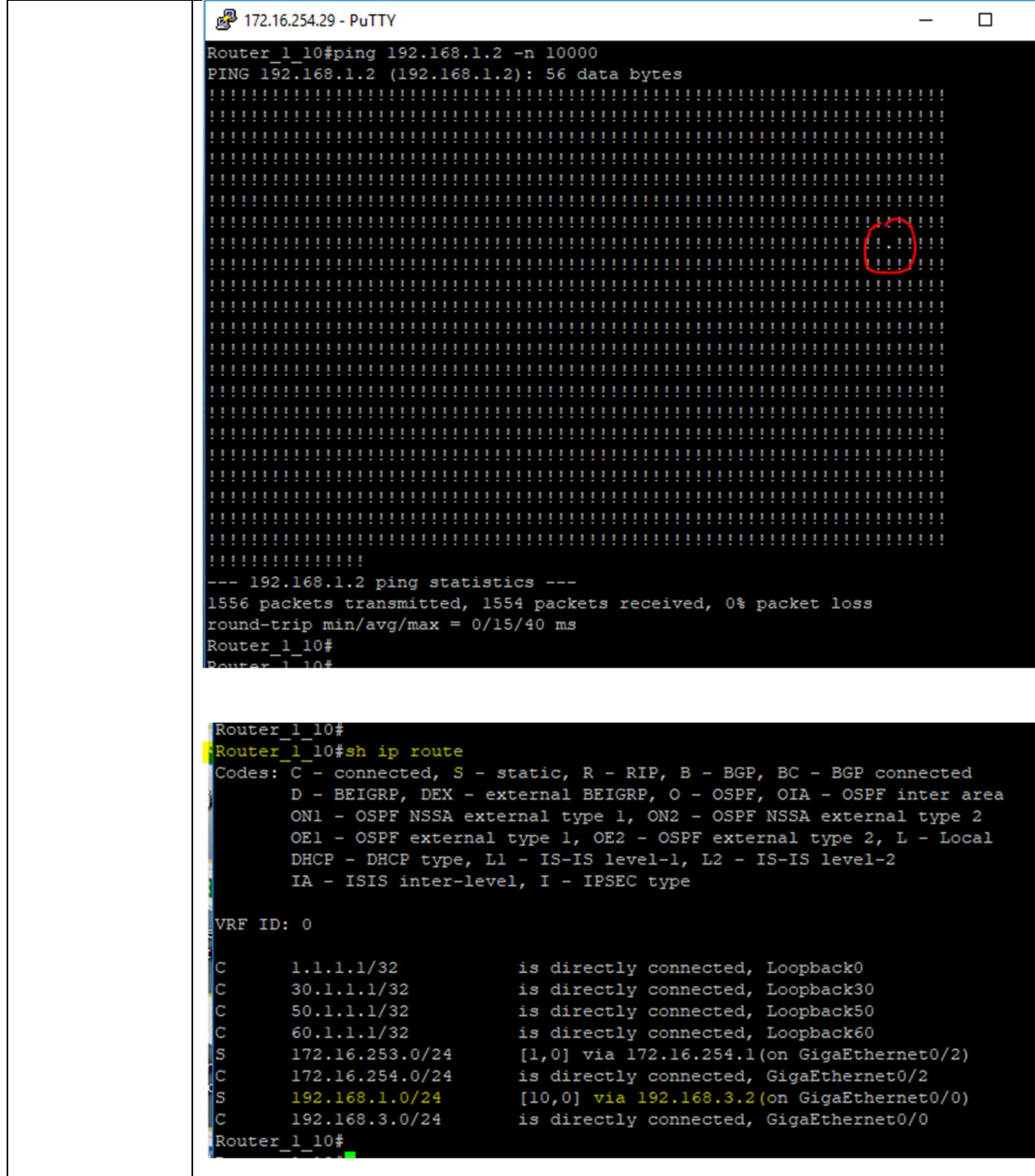

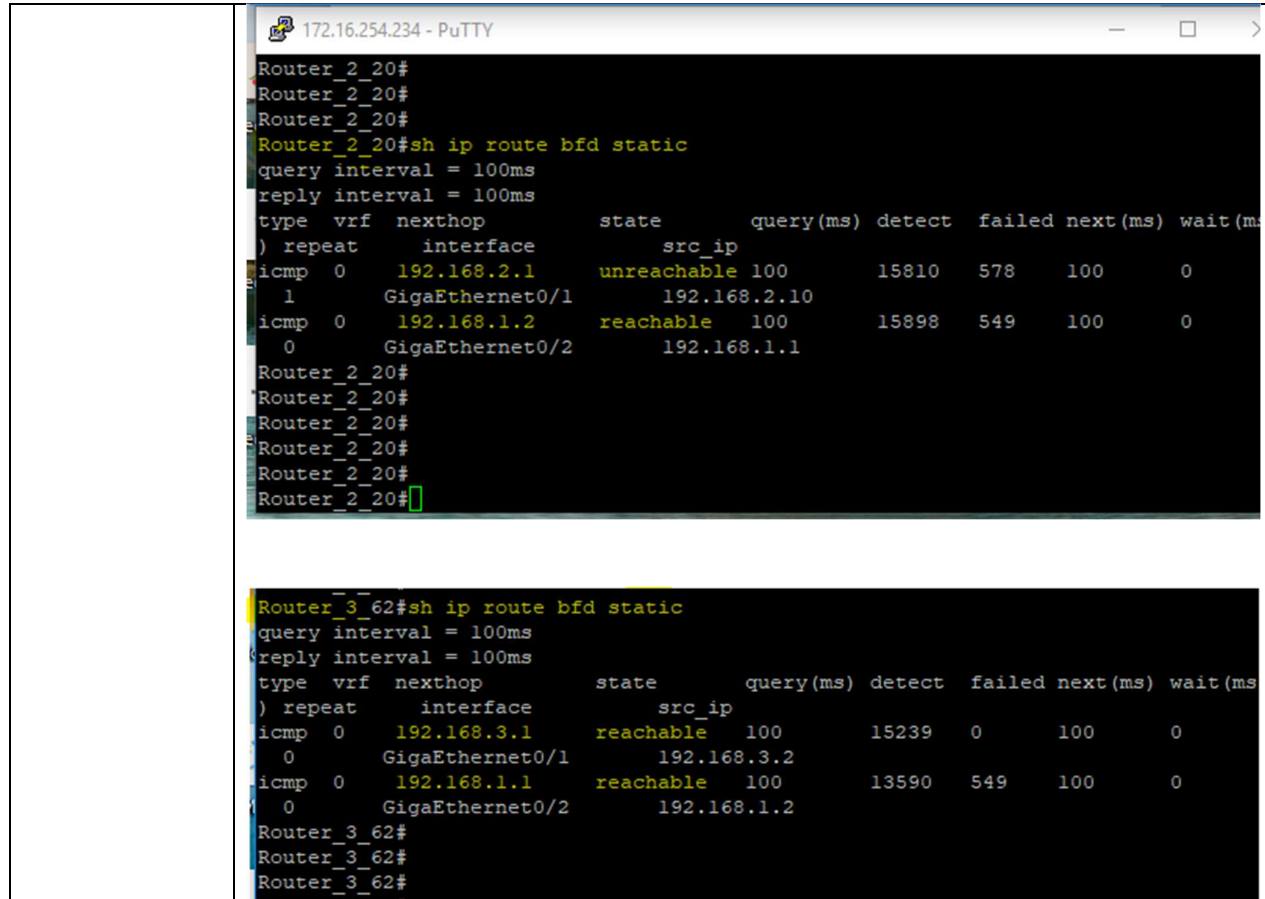